# VIDEO MATRIX

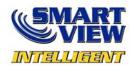

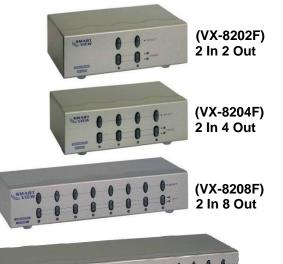

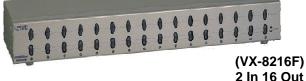

### **USER MANUAL** VX-8202F / VX-8204F / VX-8208F / VX-8216F

#### Package Contents-

- 1 Smart View VX-8202F or VX-8204F or VX-8208F or VX-8216F video matrix
- 1 user manual
- 1 power adapter AC 7.5V 800mA for VX-8202F, 8204F, 8208F, 1 DC 7.5V 1.5A for VX-8216F.

Any thing missed, please contact with your vendor.

# Introduction

Through the video matrix VX-8202F, 8204F, 8208F, 8216F, you can use 2 PCs to display the diverse images on 2,4,8,16 monitors; meanwhile, optional means for controlling monitor's image either come from PC "A" or PC "B" or just switching off. Video matrix is ideal for:

- Test bench facilities
- Data center
- Help desks
- Video broadcasting: Presentation Stock quotes Timetables Educational facilities

### Features

- Intelligent functionality.
- With 250 MHz pixel frequency.
- Extends the video signal up to 65 meter (213 feet).
- Supports the DDC, DDC2, DDC2B. (For video out port 1 and 2)
- Can be cascaded.
- 1U rack design for VX-8216F.
- The output is compatible with standard VGA card.
- Free select from PC (A) or PC (B) or switch off by means of the front panel switch.

## **Specifications**

| Function                                    |           | VX-8202F                  | VX-8204F | VX-8208F         | VX-8216F       |  |
|---------------------------------------------|-----------|---------------------------|----------|------------------|----------------|--|
| Video Input Connector<br>(HD-15 Female)     |           | 2                         | 2        | 2                | 2              |  |
| Video Output<br>Connector<br>(HD-15 Female) |           | 2                         | 4        | 8                | 16             |  |
| Select Switch                               |           | 2                         | 4        | 8                | 16             |  |
| Linked                                      | A (Green) | 2                         | 4        | 8                | 16             |  |
| LEDs                                        | B (Red)   | 2                         | 4        | 8                | 16             |  |
| Max. Resolution                             |           | 1920 x 1440 60 Hz         |          |                  |                |  |
| Pixel Frequency                             |           | 250 MHz                   |          |                  |                |  |
| Cable Distance<br>(Device to Monitor)       |           | 65m (213 feet) Max.       |          |                  |                |  |
| Signal Type                                 |           | VGA, SVGA, XGA, Multisync |          |                  |                |  |
| Power Adapter (Min.)                        |           | AC 7.5V 800mA             |          | DC 7.5 V<br>1.5A |                |  |
| Housing                                     |           | Metal                     |          |                  |                |  |
| Weight                                      |           | 420 g                     | 455 g    | 680 g            | 1480 g         |  |
| Dimensions (LxWxH)<br>mm                    |           | 130x75x42                 |          | 200x75<br>x42    | 343x105<br>x42 |  |
| -1-                                         |           |                           |          |                  |                |  |

#### **Technical Specifications** Input/Output Signal

| input output oig |               |  |  |  |  |
|------------------|---------------|--|--|--|--|
| Pin #            | Signal        |  |  |  |  |
| 1                | Red video     |  |  |  |  |
| 2                | Green video   |  |  |  |  |
| 3                | Blue video    |  |  |  |  |
| 4                | ID2 *         |  |  |  |  |
| 5                | Ground        |  |  |  |  |
| 6                | Analog ground |  |  |  |  |
| 7                | Analog ground |  |  |  |  |
| Q                |               |  |  |  |  |

| Pin # | Signal          |
|-------|-----------------|
| 9     | NC              |
| 10    | Ground          |
| 11    | ID0 *           |
| 12    | ID1 *           |
| 13    | Horizontal sync |
| 14    | Vertical sync   |
| 15    | ID3 *           |

- Analog ground 8
- \* For video out port 1 and 2.

#### **FRONT VIEW**

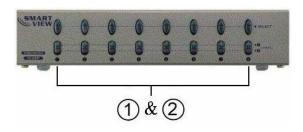

1. Select 2. (A), (B)Linked

#### **REAR VIEW**

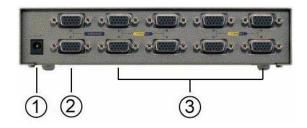

1. Input Power Jack

- 2. (A), (B) "Video In" Port
- 3. "Video Out" Port

\*There are 2/4/8/16 ports for VX-8202F / VX-8204F / VX-8208F / VX-8216F.

### Installation

- 1. Turn off the PCs and monitors.
- Connect the HD-15 video extension cable between the VGA card of PCs and the "Video In" ports of video matrix.
- 3. Connect the HD-15 video extension cables between the monitors and the "Video Out" ports of video matrix.
- 4. Connect the power cord and turn on the video matrix.
- 5. Turn on the PCs and monitors.
- Control front panel switch to obtain the image either come from PC A (Linked LED "A" on) or PC B (Linked LED "B" on) or just switching off. (Linked LED "A B" off)

#### Note:

- If you install the DDC monitor for the video matrix, the rest of monitors must be the same resolution as the DDC monitor.
- Through the functionality of DDC monitor, the "Video In" port of 

   will connect with the "Video Out" port 1 and the "Video In" port of 
   will connect with the "video out" port 2.
- Available monitors include the VGA, SVGA, XGA, Multisync, and exclude the CGA, EGA, Mono.

## **Operation for cascade:**

- 1. The function to display image on more monitors, you request to attach another video matrix or the standard video splitter.
- 2. Connect the HD-15 male/male video extension cable between the "Video Out" port of the former video matrix and the "Video In" port of the latter video matrix.

#### Note:

Even though you are allowed to cascade the video matrix with varied ports, the image might become unstable if cascade too many tiers of video matrixes.

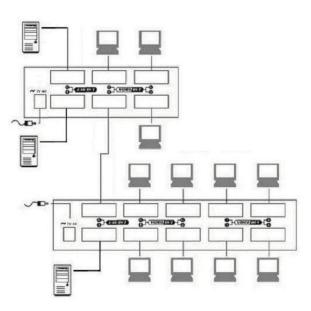

P.S.: The example cascades the 4 and 8 ports video matrix; however, you can cascade the video matrix with demanded port.

© C&C TECHNIC TAIWAN CO., LTD. All rights reserved.

#### Trademarks:

All the companies, brand names, and product names referred to this manual are the trademarks or registered trademarks belonging to their respective companies.